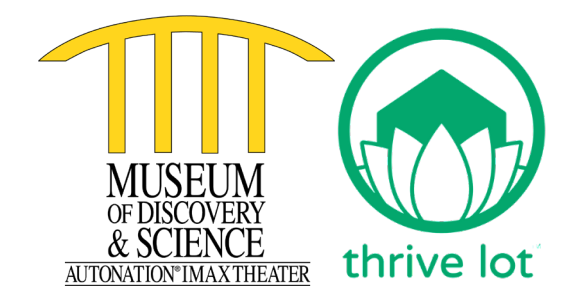

## **Museum of Discovery and Science Digs In with Thrive Lot to Grow an Edible Ecosystem Exhibit**

*The environmentally-focused partnership's Food Forest planted at MODS encourages a lifelong interest in gardening, nutrition awareness and environmental stewardship.* 

**Fort Lauderdale, Fla. (October 22, 2021) –** The **[Museum of Discovery and Science \(MODS\)](http://mods.org/)** is proud to announce an organic partnership with **[Thrive Lot](http://thrivelot.com/)**, which develops custom, regenerative, and multi-functional landscapes using systems designed with features like edible landscaping and forest gardens.

The idea behind the Food Forest is to take advantage of an underutilized space, turn it into a productive landscape, increase biodiversity and showcase the many different types of plants that can be grown in South Florida's urban environment. MODS' Food Forest enhances the Museum guest experience by transforming the edges of the Science Park into a living exhibit where staff can engage the public in discussions on conservation, ecology, sustaining healthy land and creating resilient communities.

"Our new Food Forest activates environmental sustainability, as well as health and wellness, core learning pillars at the Museum," said Joe Cox, president and CEO of MODS. "Understanding at a young age where food comes from is an important first step for our community to make connections among plants, science and the benefits of a healthful lifestyle. Understanding how to grow edible plants makes our community more resilient."

MODS' Food Forest will be home to dozens of tropical fruit-bearing trees and other plants native to Florida to form an edible landscape in the Science Park. Currently, more than 50 species of edible plants including varieties of avocados, bananas, guava, loquats, jackfruit, soursop - guanabana, strawberry tree, mangos, cassava/yuca, pineapple, pigeon peas, turmeric, tamarind, sweet potato and sugar cane have been planted.

"Thrive Lot's mission is to connect our community of agro ecologists to cultivate elegant and foodproducing landscapes," says Justin West, co-founder and CEO of Thrive Lot. "We are able to create productive outdoor spaces that are beneficial to the health of our community and surroundings."

In September, Thrive Lot started installing the Food Forest in the Museum's outdoor Science Park with local ecologist Megan Kelley leading the team. It took knowledge about natural replenishing

plants that increase the soil health, as well as root depth, plant height and many other factors to make sure everything works together in a mutually beneficial way.

```
###
```
## **ABOUT THRIVE LOT:**

Thrive Lot is on a mission to create food abundance. Together with agro ecologists, the organization transforms traditional yards into beautiful, edible landscapes and forest gardens through agroecological systems design. Where most simply see green grass, Thrive Lot identifies endless opportunities for natural systems to provide nourishment and habitat for all organic life on earth. By changing landscapes, we change lives.

The company was founded by a renegade team who thought there must be a better, more sustainable way to grow food without harsh chemical input, soil erosion, landscape degradation or the use of unnatural methods. Thrive Lot brings organic food production closer to home by designing, installing and maintaining edible landscapes and forest gardens.

With Thrive Lot, yards are aesthetically pleasing, multi-functional, bountiful and ecologically diverse. Every Thrive Lot project installed means more nutritious foods, better curb appeal, reduced reliance on fragile systems, and instilled respect for the land all around us. For more information, please visit [thrivelot.com.](https://www.thrivelot.com/)

## **ABOUT MUSEUM OF DISCOVERY AND SCIENCE:**

Founded in 1976 as the Discovery Center, today the Museum of Discovery and Science (MODS) is at the forefront of science education, innovation and exploration. MODS connects people to inspiring science. The Museum showcases more than 300 interactive exhibits, immersive films, experiential programs and an aviation-themed Makerspace. Families can enjoy super science shows and demonstrations, wild Creature Feature animal encounters, private experiences, mind-blowing Makerspace labs, cool camps, unforgettable birthday parties, engaging field trips and STEM curricula, professional development workshops for educators, distinguished speakers, and more. In addition to daily hours, MODS is currently offering virtual and offsite programming. MODS' STEMobile delivers STEM education on location across South Florida! A STEMobile experience ranges from one-hour to full-day with programming for pre-kindergarten through adult and is available for schools, community centers, corporate team building and special events! All programs can be customized for time, group size and age group. Book a STEMobile visit today. Free programs and scholarships are available!

The Museum celebrates diversity and welcomes visitors from all walks of life. The Museum hours are Monday through Saturday 10 a.m. to 5 p.m. and Sunday 12 p.m. to 5 p.m. MODS is located downtown at 401 SW Second Street, Fort Lauderdale, Florida 33312. For more information about [t](http://mods.org/)he Museum, please visit [mods.org](http://mods.org/) or call 954.467.MODS (6637).

Like us or follow us on Social Media:

Facebook: [facebook.com/modsftl](http://www.facebook.com/modsftl) Twitter: [twitter.com/modsftl](http://www.twitter.com/modsftl) Instagram: [instagram.com/modsftl](http://www.instagram.com/modsftl)

## **MEDIA CONTACTS:**

Kip Hunter Marketing | 305.803.9177 Nicole Lewis // [nicole@kiphuntermarketing.com](mailto:nicole@kiphuntermarketing.com)

Museum of Discovery & Science | 954.713.0901 Andi Fuentes // [andrea.fuentes@mods.org](mailto:andrea.fuentes@mods.org)